# 知 AR28/AR46系列路由器PQ的典型设置

**[冷志宇](https://zhiliao.h3c.com/User/other/0)** 2006-09-04 发表

### **AR28/AR46系列路由器PQ的典型配置**

## **【需求】**

Server和PC1通过路由器Quidway1向PC2发送数据(其中Server发送关键业务数据, PC1发送非关键业务数据)时,要求在网络拥塞时保证Server发送的关键业务数据得 到优先处理。

#### **【组网图】**

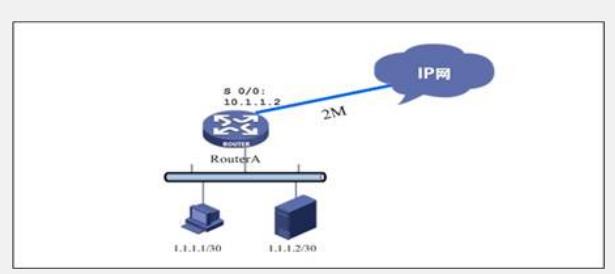

#### **【配置脚本】 RouterA配置脚本**  $\frac{4}{1}$  acl number 2001 /定义server的流量/ rule 0 permit source 1.1.1.1 0 /定义PC的流量/ rule 0 permit source 1.1.1.2 0 #<br>qos pql 1 protocol ip acl 2001 queue top /指定acl 2001的流量入top队列/ qos pql 1 protocol ip acl 2001 queue top /指定acl 2001的流量入top队列/ qos pql 1 protocol ip acl 2002 queue bottom /指定acl 2002的流量入bottom队列/ # interface Serial0/0 clock DTECLK1 link-protocol ppp /修改接口的QoS发送令牌数/ ip address 10.1.1.2 255.255.255.0<br>gos pq pql 1 //使能PQ  $q$ os pq pq $|1|$

## **【提示】**

1、PQ只对接口出流量起作用。对入流量无法控制。

2、路由器一定要在接口下配置qmtoken 1(Set the number of QOS sending token)。 在配置了此命令后,需要用shutdown / undo shutdown 功能将接口重新启动。